**MONTIEREN UND ANSCHLIESSEN**

**TECHNISCHE DATEN**

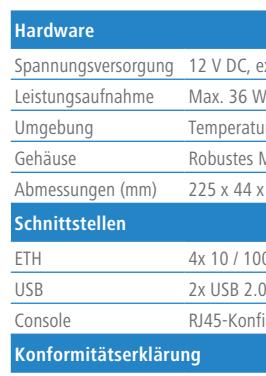

Console RJ45-Konfigurationsschnittstelle

re-Schnellübersicht (DE/EN), Beileger Erstinbetriebnahme (DE/EN), r Service & Support (DE/EN)

net-Kabel; 1 Netzteil mit Kaltgerätekabel; 1 serielles Konfigurationskabel;<br>Gummifüße

Hiermit erklärt die LANCOM Systems GmbH | Adenauerstraße 20/B2 | D-52146 Würselen, dass dieses Gerät den Richtlinien 2014/30/EU, 2014/35/EU, 2011/65/EU und Regulation (EC) No. 1907/2006 entspricht. Der vollständige Text der EU-Konformitätserklärung ist unter der folgenden Internetadresse verfügbar: www.lancom.de/doc

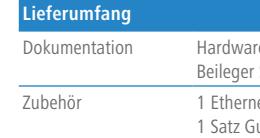

## LANCOM R&S®UF-50 Hardware-Schnellübersicht

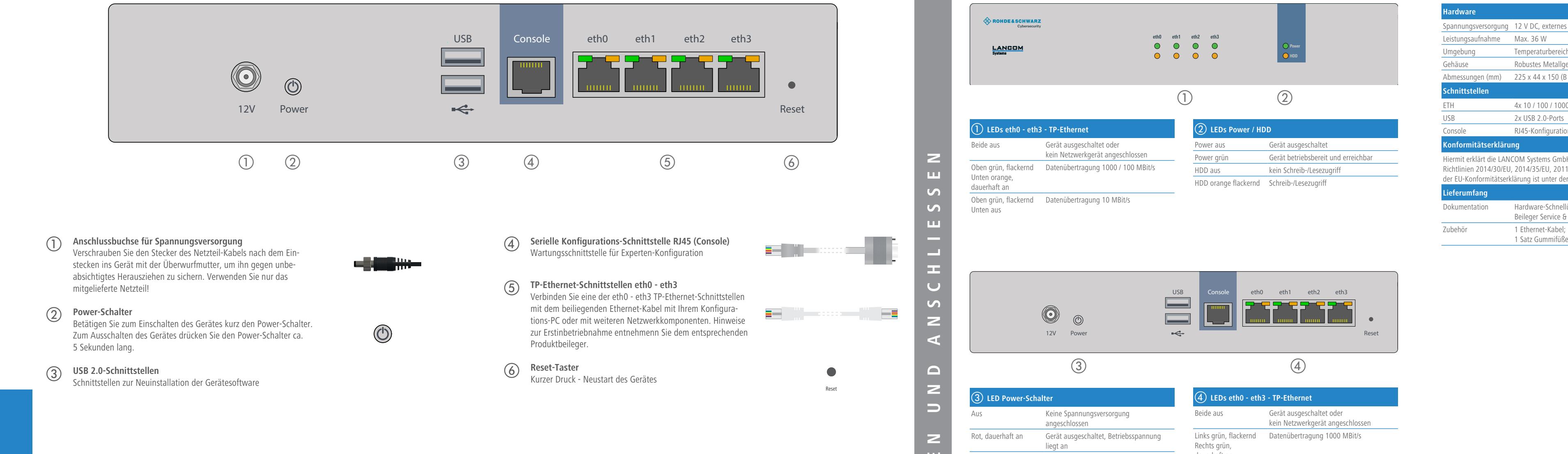

Das sollten Sie beim Aufstellen beachten<br>
> Der Netzstecker des Gerätes muss frei zu<br>
> Keine Gegenstände auf der Geräteoberse<br>
Beachten Sie unbedingt vor Inbetriebnah<br>
Betreiben Sie das Gerät nur mit einer fac **Beachten Sie unbedingt vor Inbetriebnahme die unter www.lancom.de/sicherheit aufgeführten Informationen zur bestimmungsgemäßen Verwendung! Betreiben Sie das Gerät nur mit einer fachmännisch installierten Stromversorgung an einer nahegelegenen und jederzeit frei zugänglichen Steckdose.**

> Keine Gegenstände auf der Geräteoberseite ablegen oder mehrere Geräte stapeln

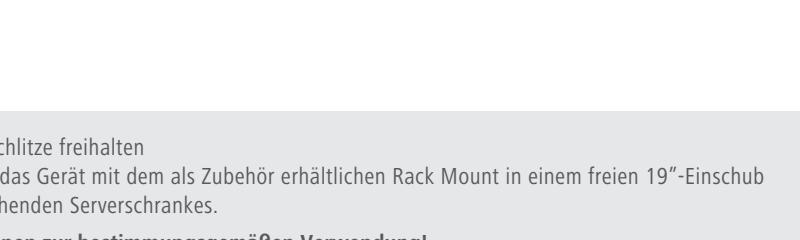

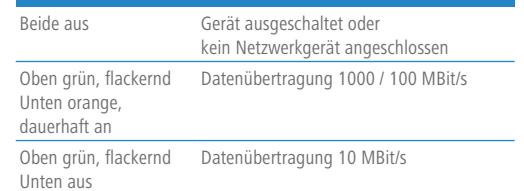

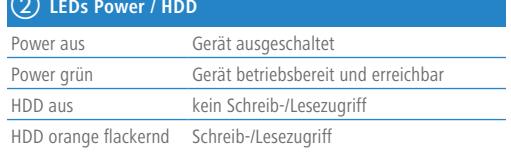

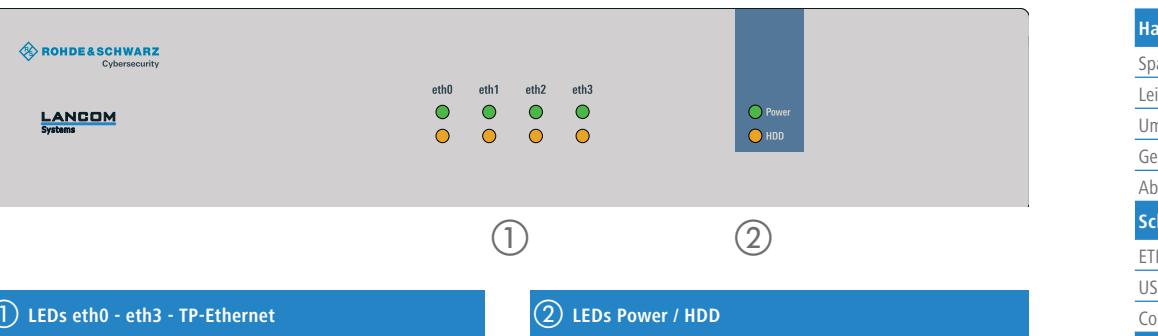

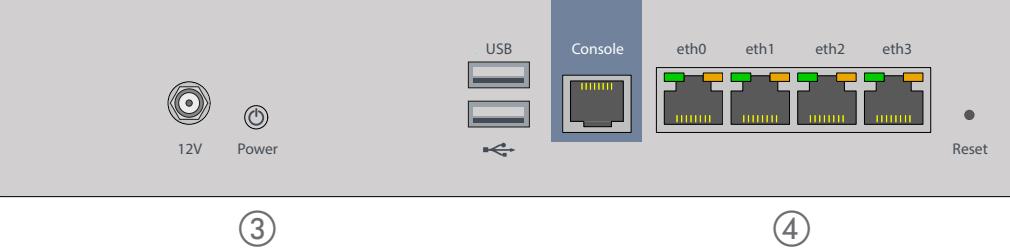

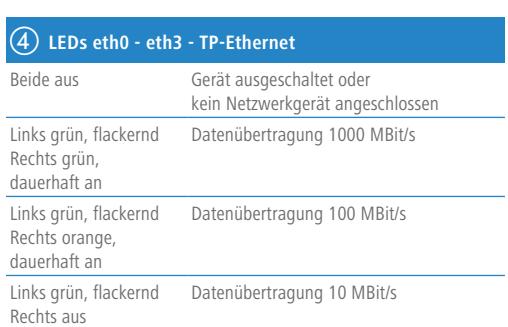

externes Steckernetzteil

rbereich 0–40 ° C; Luftfeuchtigkeit 10–90 %; nicht kondensierend

Metallgehäuse, Netzwerkanschlüsse auf der Rückseite

 $\times$  150 (B x H x T)

0 / 1000 MBit/s Gigabit-Ethernet-Ports

-Ports

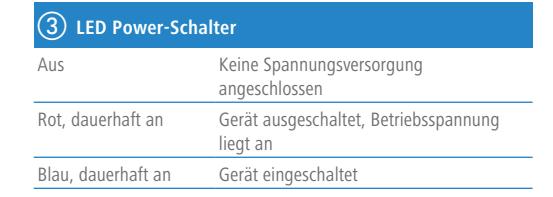

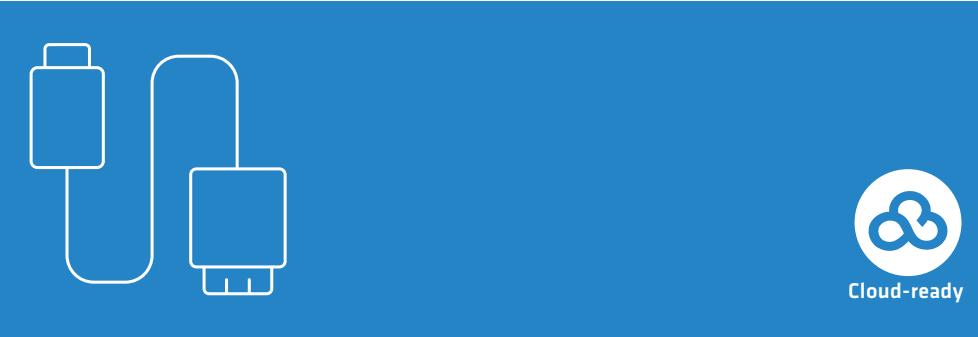

Systems

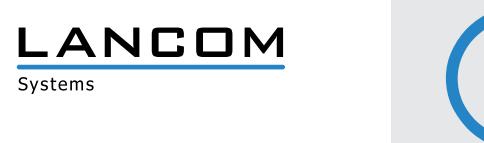

> Der Netzstecker des Gerätes muss frei zugänglich sein.

- > Alle Lüftungssc
- $\rightarrow$  Montieren Sie eines entspred